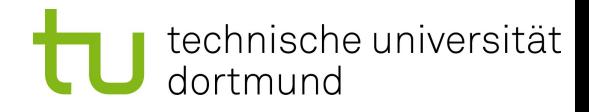

# **PG 544: DoVinci**

### **"Dortmund Virtualized Networked Campus Infrastructure"**

**Olaf Spinczyk, Jochen Streicher, Horst Schirmeier, Michael Engel** Arbeitsgruppe Eingebettete Systemsoftware

Lehrstuhl für Informatik 12 TU Dortmund

**[Vorname.Nachname@tu-dortmund.de](mailto:Vorname.Nachname@tu-dortmund.de) <http://ess.cs.uni-dortmund.de/DE/Staff/>**

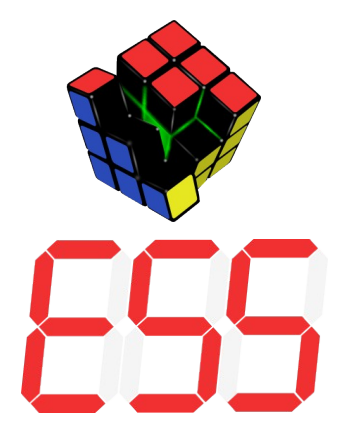

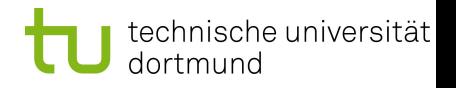

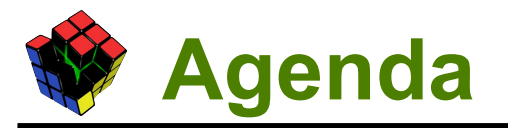

- Wer ist wer?
- Seminardurchführung
- **Seminarvorträge**
- **Fragen**
- Labor angucken

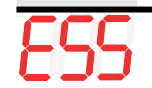

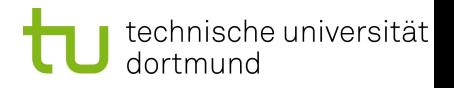

### **Wer ist wer?**

#### Veranstalter

• Olaf, Jochen, Horst, Michael

#### **Teilnehmer**

- Matthis Hainke
- Nejla Karacan
- Ingo Korb
- Karsten Lettow
- Dennis Nahberger
- Maeva Obone Mba
- Frederik Peiniger
- Sven Radetzky
- Mathias Rohde
- Denijel Sakic
- Jan Schwers
- Matthias Wübbeling

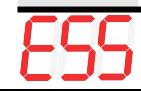

## **Seminardurchführung**

- auf dem Campus, oder außerhalb?
	- z.B. Wittekindsburg, Porta Westfalica (~140km; 8 EUR/Nacht; 1- bis 3-Bett-Zimmer; Selbstverpflegung)
	- z.B. Naturfreundehaus am Hülsberg, Wuppertal-Cronenberg (~50km; 11 EUR/Nacht; 2- und 4-Bett-Zimmer)
- Termin?
	- $\bullet$  17. 19. Oktober (Sa. Mittag Mo. Vormittag)?

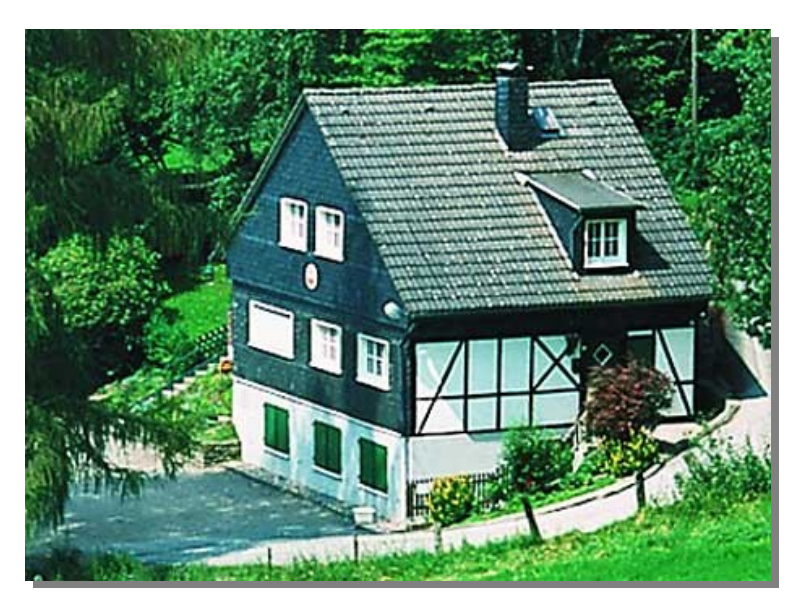

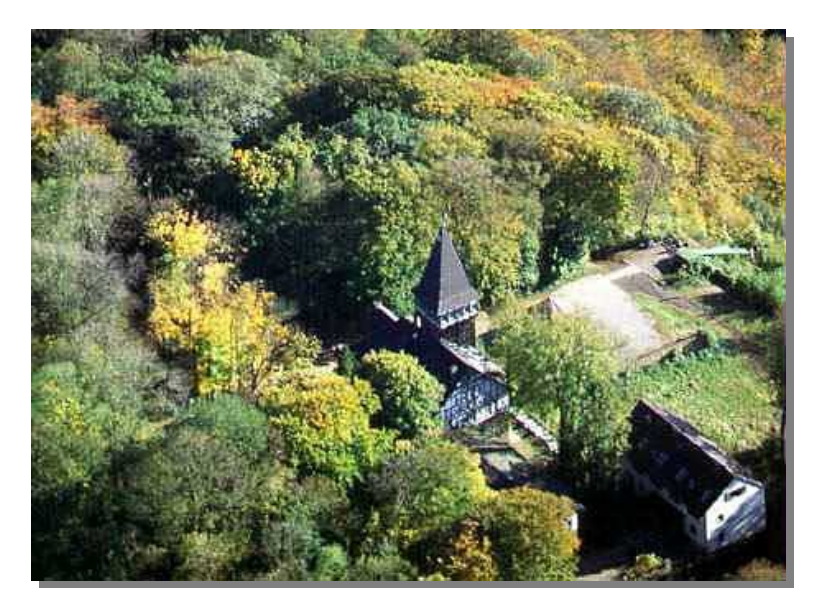

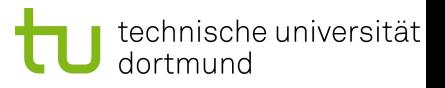

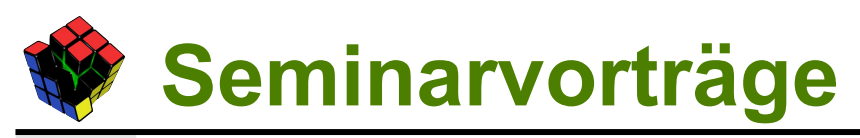

#### Vorbereitung

- selbstständige Literaturrecherche
- **Grobgliederung** per Mail an uns (mind. 21 Tage vorher!)
- Besprechung der Folien (mind. 10 Tage vorher)
- Layout-Vorgabe
- **Ablauf** 
	- Kurzvorträge (20-25min)
	- danach Frage- und Diskussionsrunde (5-10min)

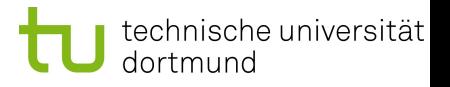

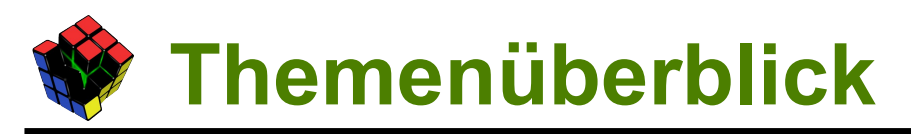

- **Systemvirtualisierung**
- **Maßschneiderung / Paketmanagement**
- **Virtual Appliances**
- **Dienstefindung in Netzen**
- **Management**

### **Systemvirtualisierung (1)**

- Grundlagen der Systemvirtualisierung
	- Charakterisierung und Historie
	- Gerald J. Popek and Robert P. Goldberg, *Formal Requirements for Virtualizable Third Generation Architectures.* Communications of the ACM, 1974.
	- Paper zur Historie: IBM "Großrechner"
	- Smith and Nair, *Virtual Machines: Versatile Platforms for Systems and Processes*
- Virtualisierung auf der x86-Plattform
	- J. S. Robin and C. E. Irvine, *Analysis of the Intel Pentium's Ability to Support a Secure Virtual Machine Monitor.* Proceedings of the 9<sup>th</sup> USENIX Security Symposium, 2000.
	- Smith/Nair, s.o.

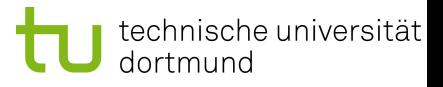

### **Systemvirtualisierung (2)**

- Virtualisierung in eingebetteten Systemen
	- D. Laor, *Virtualizing the Embedded World: Vista Over Linux in a Cell Phone?* Proceedings of IIES, 2008.
	- G. Heiser, *The Role of Virtualization in Embedded Systems*. Proceedings of IIES, 2008.
	- noch weitere Quellen

## **Systemvirtualisierung (3)**

#### ● Xen

- H.-J. Picht, *XEN Kochbuch. Intelligente Virtualisierungslösungen mit XEN 3.* O'Reilly, 2009.
- Barham et al., *Xen and the Art of Virtualization*. Proceedings of the 19<sup>th</sup> ACM Symposium on Operating System Principles, 2003.
- Menon et al., *Diagnosing Performance Overheads in the Xen Virtual Machine Environment.* Proceedings of the 1<sup>st</sup> ACM/USENIX International Conference on Virtual Execution Environments, 2005.

### ● KVM

- KVM-Buch (genaueren Titel finden wir noch raus :-))
- A. Kivity et al., *KVM: The Linux Virtual Machine Monitor.*, The 2007 Ottawa Linux Symposium, 2007.
- T. Deshane et al., *Quantitative Comparison of Xen and KVM*
- evtl. kombinierbar mit "Xen"

## **Maßschneiderung / Paketmanagement (1)**

#### Paketmanagement

- Wozu braucht man das? Wie funktioniert es? Wie baut man eigene Pakete?
- N. LaBelle and E. Wallingford, *Inter-Package Dependency Networks in Open-Source Software.*
- O. F. de Souza, M. A. de Menezes, T. J. P. Penna, *Analysis of the Package Dependency on Debian.*
- Debian Binary Package Building HOWTO
- IBM developerWorks "Create Debian Linux packages"
- Maßgeschneiderte Distributionen
	- A. Tille, *Custom Debian Distributions*. (apt-get install cdd-doc)
	- praktische Demonstration
	- weitere Beispiele: SuSE Studio (zum Bauen von Virtual Appliances); "Damn Small Linux"

### **Maßschneiderung / Paketmanagement (2)**

- Maßschneiderung auf Code-Ebene
	- grundlegende Techniken (z.B. partielle Evaluation, …)
	- konstruktive Ansätze: Produktlinientechniken
	- D. Chanet et al., *Linux Kernel Compaction through Cold Code Swapping.*
	- weitere Quellen

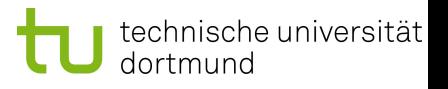

## **Virtual Appliances**

- Virtual Appliances und deren Management
	- *Virtual Appliances: A New Paradigm for Software Delivery.* (VMWare, Inc., Whitepaper)
	- Sapuntzakis et al., *Virtual Appliances for Deploying and Maintaining Software.*
	- Mikhailov et al., *AIS: A Fast, Disk Space Efficient "Adaptable Installation System" Supporting Multitudes of Diverse Software Configurations.*
	- F. Oliveira et al., *Blutopia: Cluster Life-cycle Management.* IBM Research Report, 2005.

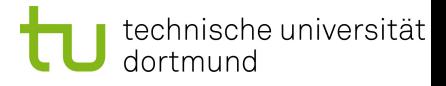

## **Dienstefindung in Netzen**

#### UP<sub>nP</sub>

- G. G. Richard, *Service and Device Discovery : Protocols and Programming.* McGraw-Hill Professional, 2002.
- M. P. Bodlaender, *UPnP 1.1 designing for performance & compatibility.* IEEE Transactions on Consumer Electronics, Volume 51, Issue 1, Feb. 2005.
- Nachfolger: DPWS

#### ● Zeroconf

- E. Guttman, *Autoconfiguration for IP Networking: Enabling Local Communication.* IEEE Internet Computing.
- (weitere Quellen)

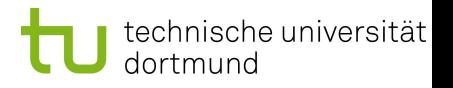

### **Management**

- Projektmanagement im Ingenieurbereich
	- Formulierung von Zielsetzungen, Rollen innerhalb des Teams, Risikoanalyse, ...
	- J. Seifert, *Projektmanagement für kleinere Projekte Erfolgreiche Führung und Moderation von Projektteams*
	- F. P. Brooks, *The Mythical Man-Month* (Klassiker!)
	- beispielhaft z.B. XP darstellen
	- evtl. weitere Literatur
- **Zeitmanagement** 
	- Ein Aspekt des Projektmanagements!
	- L. Seiwert, *Das neue 1x1 des Zeitmanagement: Zeit im Griff, Ziele in Balance. Kompaktes Know-how für die Praxis.*
	- (evtl. R. Schräder-Naef, *Keine Zeit?*)

### **Themenauswahl – Wer macht was?**

- Grundlagen der Systemvirtualisierung (Ingo)
- Virtualisierung auf der x86-Plattform (Mathias)
- Virtualisierung in Eingebetteten Systemen (Matthis)
- Xen
- KVM (Matthias)
- Paketmanagement (Maeva)
- Maßgeschneiderte Distributionen (Karsten)
- Maßschneiderung auf Code-Ebene
- Virtual Appliances und deren Management (Frederik)
- UPnP (Denijel)
- Zeroconf (Sven)
- Projektmanagement im Ingenieurbereich (Dennis)
- Zeitmanagement (Nejla)
- ... oder habt ihr eine eigene, unglaublich gut zum Thema passende Idee?

### **"Betriebssystembau" im WS09/10**

- Wahlveranstaltung 2V + 2Ü
- V: Vertiefung des Themenbereichs "Betriebssysteme"
	- Praktische Aspekte des Betriebssystembaus
		- Wie implementiert man einen Kontextwechsel?
		- Wie koordiniert man Aktivitäten eines Interrupt-Handlers?
		- Wie programmiert man die "nackte" Hardware?
	- Betriebssystemkomponenten und deren Entwurf
	- PC-Technologie aus Betriebssystemsicht
- Ü: Entwicklung eines einfachen PC-Betriebssystems
	- "Tafelübungen" und betreute Rechnertermine
	- 3er-Gruppen
	- $\bullet$  6 (+1) Aufgaben

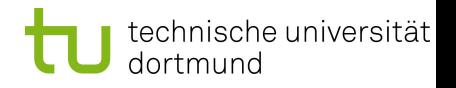

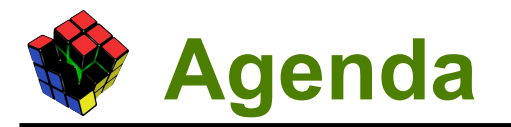

- Wer ist wer?
- Seminardurchführung
- Seminarvorträge

#### ● **Fragen**

Labor angucken

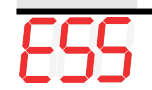